# **Curso Introdutório de Arduino**

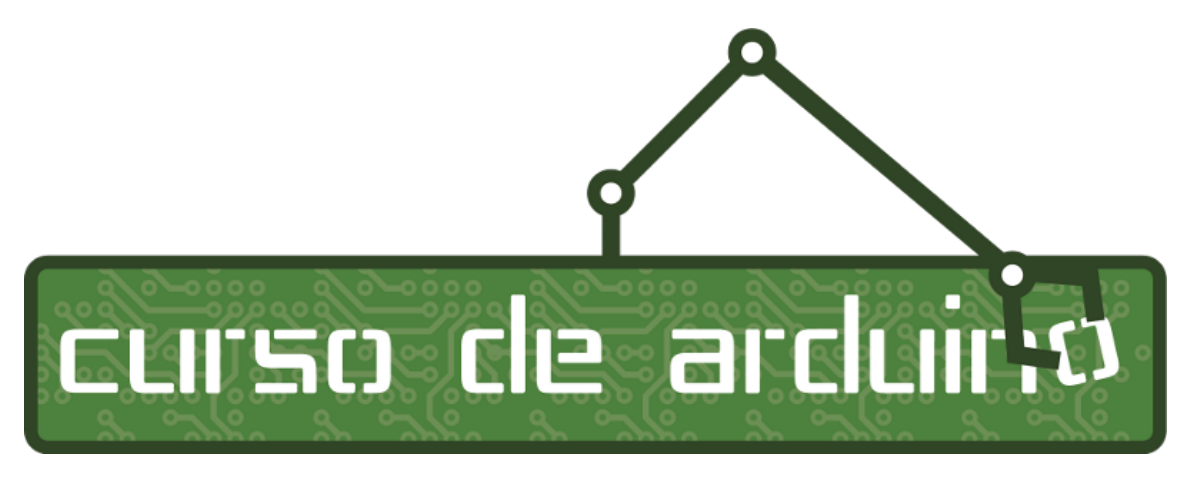

Conteúdo programático desenvolvido por Álvaro Justen <alvaro@CursoDeArduino.com.br> para o CursoDeArduino.com.br.

### **1 O Projeto Arduino**

### **1.1 Introdução**

- Breve história
- Site oficial
- Fórum

### **1.2 IDE**

- Download e instalação
	- GNU/Linux
	- Windows
	- Mac OS
- Documentação da biblioteca padrão
- Criando o primeiro *sketch*: Blink

### **1.3 Linguagem de Progrmação**

- Wiring: baseada em C/C++
- Tipos de dados
- Sintaxe básica
- Controle de fluxo
- Funções da biblioteca padrão
- Principais bibliotecas

### **2 Conceitos Básicos de Eletrônica**

- Como funciona a protoboard
- Mantendo o padrão de cores dos fios
- Encontrando valores de resistência com o código de cores
- Aprendendo a medir com o multímetro
	- Resistência
	- Tensão
	- Corrente
- Conceitos básicos de soldagem

### **3 Eletrônica Digital**

### **Entradas e Saídas Digitais**

- Saídas digitais do Arduino:
	- Como acender e apagar um LED
	- Utilizando PWM para controlar cores do LED RGB
- Entradas digitais
	- Lendo o estado de um botão
	- Ativando resistores de *pull-up* internos do ATMega328
- Fazendo barulho com a função tone

### **Lógica Digital**

- Fundamentos básicos de eletrônica e lógica digital
	- Operações básicas
	- Funções lógicas
- Registrador de deslocamento
	- O circuito integrado 74 595
	- A função shiftOut

### **Trocando Bits com o LCD**

- O *hello world* verdadeiro:
	- Conectando o LCD 16 caracteres x 2 linhas
	- A biblioteca LiquidCrystal

### **4 Eletrônica Analógica**

### **Introdução**

- Os conversores analógico-digitais do Arduino
- Lendo dados de sensores
	- Potenciômetro
	- Luminosidade
	- Temperatura

#### **Controlando motores**

- Motores DC
	- Controlando a velocidade de motores DC com PWM
- Motores de passo
- Servomotores

### **Controlando eletrodomésticos com relés**

- $\bullet$  Arduino + relés
- Acionando eletrodomésticos através de uma porta digital
- Recebendo comandos de liga-desliga de computadores e celulares

# **5 Tópicos Avançados**

### **Comunicação**

- Serial/USB com o PC
	- Utilizando o Serial Monitor da IDE
	- Depurando programas via Serial/USB
	- Integrando projetos no PC com outras linguagens de programação
- Lendo dados de controles de videogames
	- o SNES
	- Wii Nunchuck
- Arduino na Web com o Shield Ethernet
- Comunicação sem fio via Bluetooth
- Sensor de distância por ultrassom
- Identificando cartões por rádio-frequência com RFID

### **Armazenamento**

- Utilizando a EEPROM do ATMega328
- Cartão SD e a biblioteca SdFatLib

### **Desenvolvendo software de qualidade**

- Testes
- Legibilidade
- Otimizando uso de memória

## **6 Aprendizado pós-curso**

- Apresentação de projetos
- Apresentação de ferramentas que facilitam o desenvolvimento de aplicações
- Onde comprar equipamentos
- Onde procurar por esquemas e códigos
- Comunidades, fóruns e listas de discussão